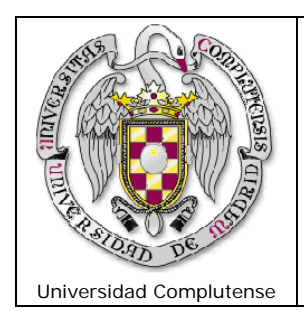

# **Doctorado en Finanzas de Empresa**  (ISSN: 1698-8183)

*Documento de Trabajo* 

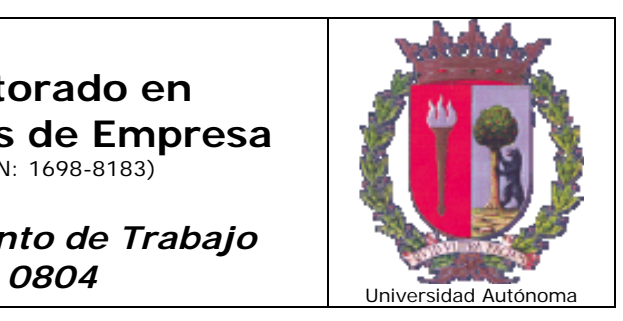

# **VALORACIÓN ECONÓMICA DE UN PROYECTO DE INVERSIÓN DE VERTIDO CERO**

Autor: Juan B DUARTE DUARTE

**2008**

# **INTRODUCCIÓN**

El presente trabajo busca valorar un proyecto de inversión de vertido cero<sup>1</sup> mediante un proceso de simulación de escenarios en donde la variable ingresos es la que se considera incierta dado que se trata de un proceso de producción que genera commodities con volatilidad en sus precios.

En el análisis se pretende determinar la factibilidad económica<sup>2</sup> del proyecto de inversión en España, cuyas materias primas son residuos tal como cartón tetrabricks<sup>3</sup> y neumáticos usados de coches.

La utilización de una tecnología patentada, constituye la fase esencial de todo el proceso<sup>4</sup>, la cual consiste en el desarrollo de una planta industrial, que cumpliendo las condiciones medio ambientales europeas, busca:

- Eliminar residuos no biodegradables, que actualmente suponen un gran problema a la Comunidad por su alta estabilidad (prolongado tiempo de degradación) y cantidad, mediante su transformación energética.
- Obtener combustible para, a partir de éste, generar energía eléctrica, térmica o frigorífica a partir del residuo, sin consumo de energías primarias.

El presente proyecto esta organizado de la siguiente forma: en el capítulo 1 se presentan las hipótesis técnicas y económicas bajo las cuales se realiza la valoración.

<sup>&</sup>lt;sup>1</sup> Por no producir contaminantes.

<sup>&</sup>lt;sup>2</sup> Por razones de confidencialidad de la información para con la empresa interesada en el proyecto, algunos nombres y cifras de esta valoración han sido modificadas convenientemente sin que esto implique inexactitudes en los cálculos de la valoración.

<sup>&</sup>lt;sup>3</sup> Este residuo se generar de los empaques de bebidas como leche, sumos y otros alimentos.

<sup>&</sup>lt;sup>4</sup> En el capítulo 1 se presenta un diagrama que clarifica el proceso de producción.

Entre los supuestos económicos se tienen: las cantidades y tipos de productos a generar, los costes, los montos de inversión, la inflación de los costes y el plazo de inversión entre otros. En el capitulo 2 se presenta la metodología a usar, como es la valoración con flujos de caja libre, definiendo modelos con los cuales se puede simular las variables dinámicas del proyecto. En el siguiente capítulo se definen y justifican las variables que son objeto de simulación y el modelo que debe ser utilizado y se analizan los resultados obtenidos. Por ultimo se presentan las observaciones y conclusiones a las que se llega después de realizar la valoración.

# **1. PRESENTACIÓN DE LA EMPRESA**

Con el fin de comprender el negocio que se busca valorar, a continuación se presenta el proceso de producción, los supuestos en que se basa la valoración (suministradas por la empresa) en cuanto a los precios de los productos, cantidades de producto, costes entre otros.

Entre las ventajas del proyecto se mencionan las siguientes

- Valorización integral de residuos con "vertido cero"
- El desarrollo de este proceso está protegido por patente industrial y de tecnología y permite el desarrollo del mercado de manera exclusiva.
- La oferta de soluciones de gestión y tratamiento de residuos podrá ofrecer una solución diferenciada y de gran repercusión para la comunidad, lo que consolida la imagen del proyecto ante los ciudadanos y la administración.
- La Unión Europea ha establecido como prioridad la mejora del control de los residuos producidos por los países miembros, para ello ha aprobado y seguirá proponiendo un gran número de directivas en materia de gestión de residuos.

#### **1.1 Proceso de Producción**

 $\overline{a}$ 

El proyecto de inversión contempla la construcción de dos plantas de producción que producen productos iguales en un 66%, con una diferencia en el tercer producto.5 En la **Planta 1** (Tetrabrick's)<sup>6</sup> se producirá: Energía eléctrica, CO2 y Aluminio.

<sup>5</sup> Es importante destacar que hay un cuarta fuente de ingresos como son "Los derechos de Emisión" por ser una proyecto de reciclaje.

En la **Planta 2** (Neumáticos) se producirá: Energía eléctrica, CO2 y Negro de Humo.

Se debe tener en cuenta que la empresa interesada en el proyecto de inversión, pagará una sesión (mediante patente) tecnológica por el proceso de producción.

El diagrama del proceso de producción se presenta en el gráfico 1. Este gráfico es igual para las dos plantas, sólo que en la Operación 1 se genera aluminio si es la planta 1 ó negro de humo si es la planta 2.

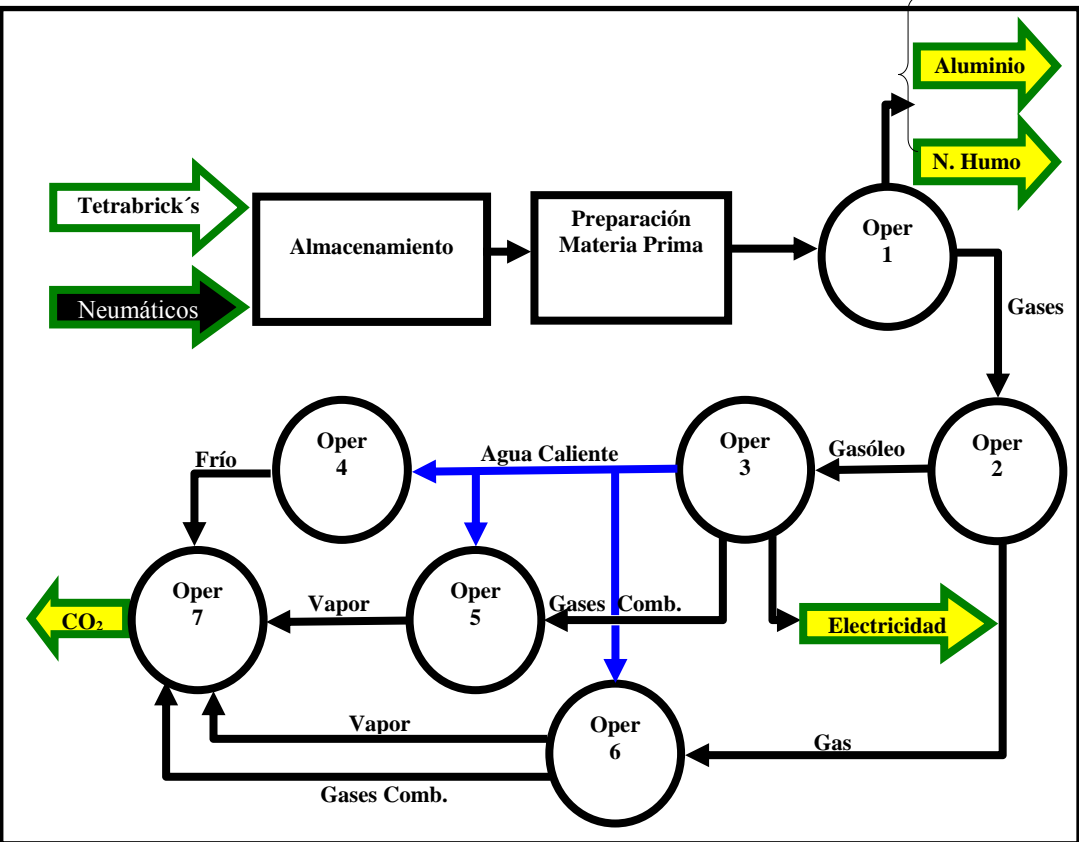

**Gráfico 1. Proceso de Producción<sup>7</sup>**

 $\frac{1}{6}$  La diferencia entre las dos plantas se origina básicamente en la materia prima utilizada, ya que el cartón Tetrabrick´s (planta 1) genera aluminio dado que este residuo esta recubierto del metal, en tanto que la planta 2, cuya materia prima son Neumáticos no genera aluminio pero si Negro de Humo.

<sup>7</sup> Por razones de confidencialidad de información para con la empresa interesada en el proyecto no se dan los nombres de las operaciones del proceso.

En el gráfico 1, se puede distinguir que se presentan dos entradas de materia prima como son tetrabrick´s y neumáticos de coches usados, y como consecuencia del proceso se dan cuatro salidas en forma de productos comercializables como son: Electricidad,  $CO_2^8$ , Aluminio y Negro de Humo<sup>9</sup>.

El proceso inicia con la recepción y almacenamiento<sup>10</sup> de la materia prima la cual es tratada para generar gasóleo, aluminio ó negro de humo. El gasóleo es el que viene a generar la energía eléctrica.

Del proceso de generación de energía eléctrica, se obtiene agua caliente a partir de la recuperación térmica de los circuitos de refrigeración de los propios motores. Esta agua se utiliza para la generación de frío para uso interno y como alimentación de agua de algunas de las operaciones. Los gases de combustión calientes se utilizan en una de las operaciones para generar vapor y luego son enviados a una planta de recuperación de dióxido de carbono, que permite obtener este producto en forma licuada para su venta a terceros.

# **1.2 Supuestos de la Valoración**<sup>11</sup>

Los supuestos se estructuran en cuatro grandes ítems que son: Ingresos, costos (directos e indirectos), inversiones y otros.

#### **1.2.1 Ingresos.**

 $\overline{a}$ 

A continuación se presentan los ingresos estimados por la empresa, estructurados en dos partes, de acuerdo a cada una de las plantas de donde provienen.

<sup>&</sup>lt;sup>8</sup> Es importante aclarar que el producto  $CO<sub>2</sub>$  generado en este proceso se comercializa para usarlo en productos como las bebidas gaseosas entre otros.

<sup>9</sup> El negro de Humo es utilizado en la producción de tintas para impresoras y pinturas, entre otros productos.

<sup>&</sup>lt;sup>10</sup> En la presentación de los costes se podrá ver que esta unidad, es una de las 4 que generan egresos en el proyecto.

 $11$  Todas las hipótesis del proyecto fueron proporcionadas por una empresa interesada en la realización del mismo a excepción de los precios de las materias primas.

En la tabla 1 se presentan las cantidades estimadas a generar de cada producto teniendo en cuenta que las plantas trabajan aproximadamente 329 días al año. Así mismo, en la tabla l al multiplicar las cantidades a producir por el precio unitario, genera los ingresos anuales por producto y por planta.

| Planta 1ª Etapa (turbina) | Tetrabricks    |                        |                 |  |  |
|---------------------------|----------------|------------------------|-----------------|--|--|
| <b>Outputs</b>            | Cantidad       | Precio unitario        | <b>Ingreso</b>  |  |  |
| Venta Energía Eléctrica   | 8.666.667 kWh. | $0,03333$ €/kWh.       | 288.889€        |  |  |
| Venta de CO <sub>2</sub>  | 11.733 Tn      | $46,67 \in \n#$        | 547.556€        |  |  |
| Derechos de emisión       | 16.667 Tn      | $6,67 \in \mathcal{H}$ | $111.111$ €     |  |  |
| Venta de Aluminio         | 867 Tn         | 320,00 $\epsilon/t$    | 277.440 €       |  |  |
| Negro de Humo             | $0$ Tn         | 333,33 €/t             | $0 \in I$       |  |  |
| Total – Anuales           |                |                        | $1.224.996 \in$ |  |  |

Tabla 1. Ingresos<sup>12</sup> estimados de las dos plantas del proyecto de inversión

#### **Planta 2ª Etapa (turbina)** Neumáticos usados-NFU

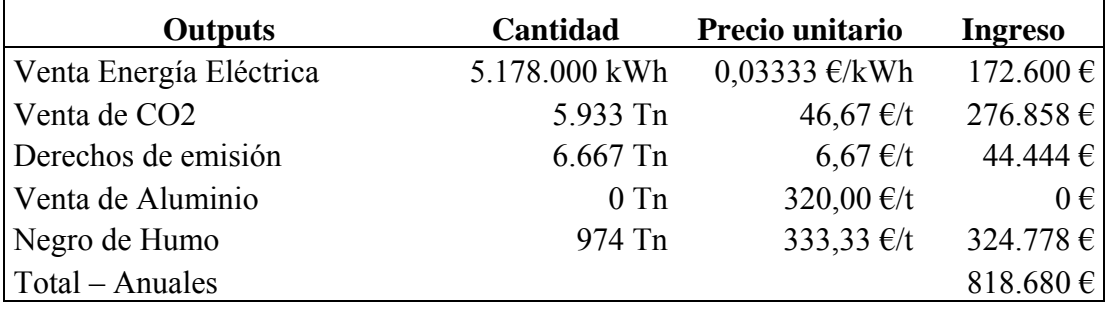

A continuación se presentan los supuestos de los costes, tanto directos como indirectos.

#### **1.2.2 Costes.**

Los costes están estructurados en directos e indirectos. Los costes directos se subdividen en: 1. Personal; 2. Gas natural; 3. Gastos Generales de Fábrica, 4.

 $12$ 12 En el capítulo 2 se discutirá lo referente a la volatilidad de los precios de estos commodities, y como se simularan, con el fin de generar infinidad de escenarios valorando así la alternativa de inversión del proyecto.

Manutención General de planta y 5. Materias Primas<sup>13</sup>. Los costes indirectos se subdividen: Costes de sesión tecnológica (8% de los ingresos<sup>14</sup>) y seguros. Todos los costes son estimados anualmente y en la valoración se ajustan anualmente con un índice de crecimiento por inflación del 2% anual (estimado por la empresa).

En los costes de personal se ha tenido en cuenta aproximadamente un 31% (estimado por la empresa) de pagas extraordinarias.

#### **Costes Directos**

 $\overline{a}$ 

A continuación se presentan los costes directos de las dos áreas auxiliares de producción como son el almacén de materias primas y la planta piloto multiresiduos<sup>15</sup>. Como se puede ver en el almacenamiento sólo se presentan costes de personal y manutención general, en tanto que en la planta piloto se presentas costos de personal, gastos generales de planta y manutención.

| <b>Almacenamiento Balas Residuo</b>   |                       | 1.387€        | anuales                |                            |                                |
|---------------------------------------|-----------------------|---------------|------------------------|----------------------------|--------------------------------|
| 1. Personal                           |                       | $1.164 \in$   |                        |                            |                                |
| Descripción                           | $N^{\rm o}/\rm{turn}$ | <b>Turnos</b> | <b>Sueldo</b><br>Anual | Costo<br>Unitario<br>Anual | Costo<br><b>Total</b><br>Anual |
| Operario Producción                   |                       | 0,133         | 6.667                  | 8.733                      | 1.164                          |
| Total de personal                     |                       | 0,133         |                        |                            | 1.164                          |
| 2. Gas Natural                        |                       |               | $0 \in$                |                            |                                |
| 3. Gastos Generales Almacén           | $0 \in$               |               |                        |                            |                                |
| 4. Manutención General Almacenamiento |                       |               | $222 \notin$           |                            |                                |

**Tabla 2. Costes de Almacén de Materias Primas.** 

<sup>13</sup> Los precios de la materia prima no fueron suministrados por la empresa interesada en el proyecto y por tal razón son objeto de análisis en la simulación (ver capitulo 3).

<sup>&</sup>lt;sup>14</sup> Es decir que solo se pagará este costo cuando se den ventas, que será a partir del 4 año del proyecto. ver el capitulo 4 donde se presentan las simulaciones.

<sup>&</sup>lt;sup>15</sup> Es importante aclarar que esta planta piloto funciona como un centro de calidad del producto a lo largo de la vida de proyecto y no como una etapa inicial del mismo.

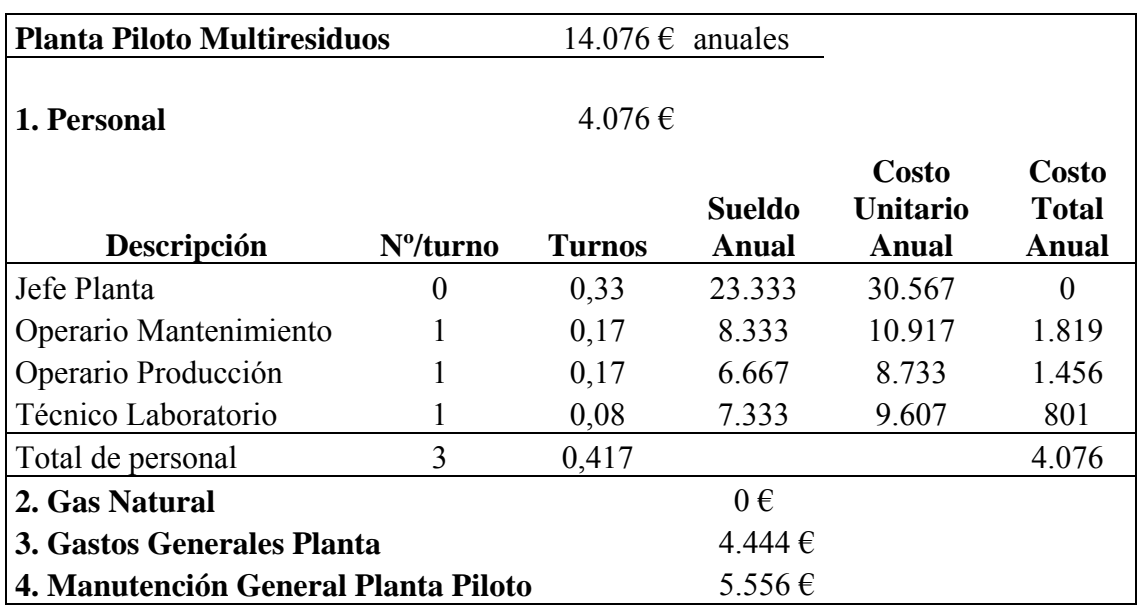

# **Tabla 3. Costes de la planta piloto**

En las siguientes tablas 4 y 5, se presentan los costes directos de las unidades de generación de ingresos, en las dos plantas de producción

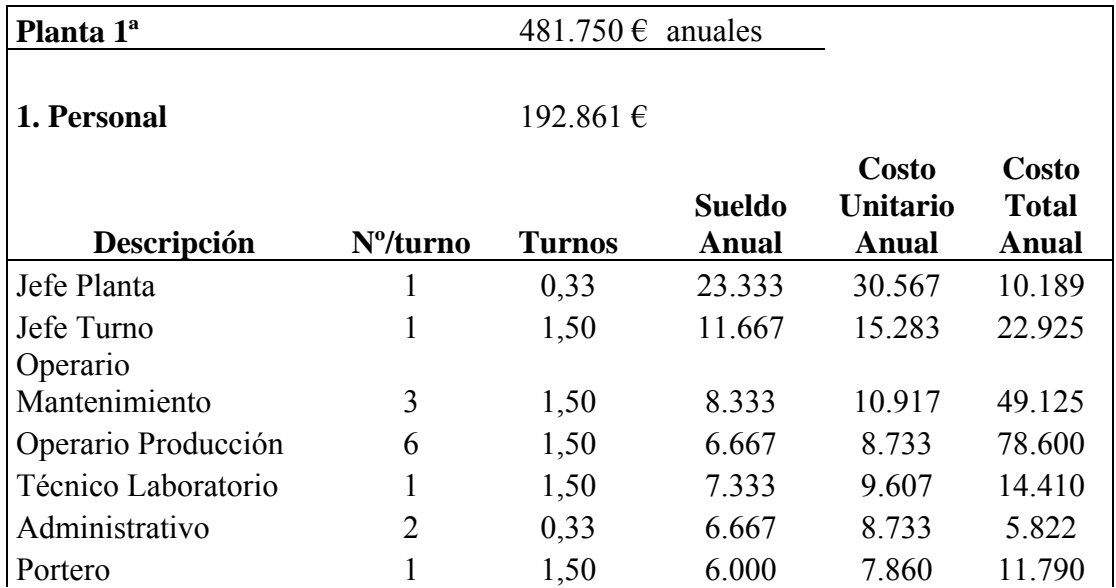

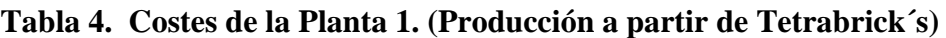

| Total personal                |  |                            | 192.861 |
|-------------------------------|--|----------------------------|---------|
| 2. Gas Natural                |  | $66.667 \in$ anuales       |         |
| 3. Gastos Generales Fábrica   |  | 77.778 $\epsilon$ anuales  |         |
| 4. Manutención General Planta |  | 144.444 $\epsilon$ anuales |         |

**Tabla 5. Costes de la Planta 2. (Producción a partir de Neumáticos)** 

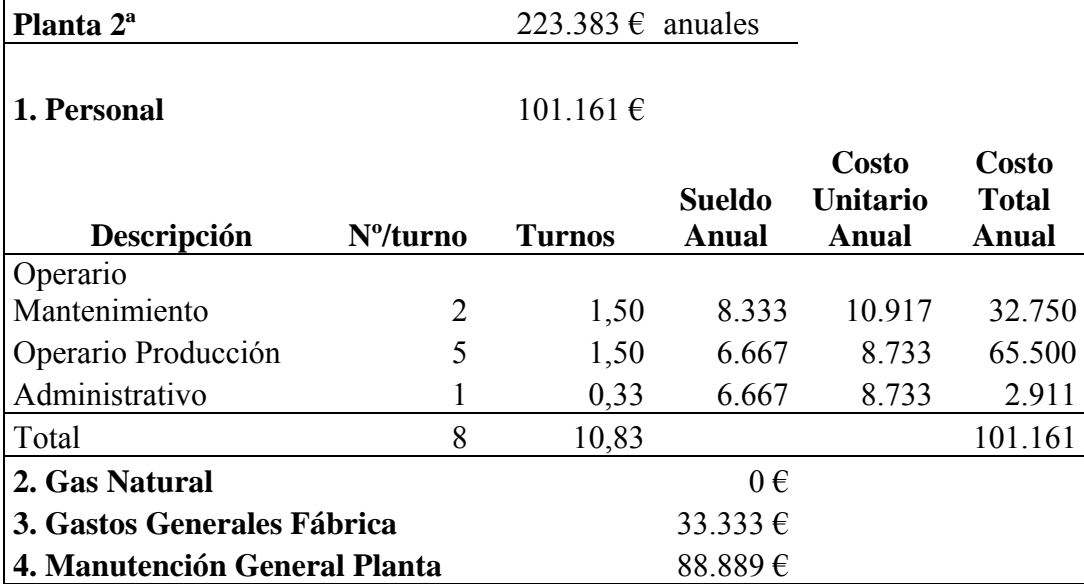

Además, de los costes directos en que se incurre en la producción, también se dan los siguientes costes indirectos en las plantas 1 y 2 de producción.

# **Costes indirectos**

En la tabla 6 se presentan los costes indirectos del proyecto, entre los cuales se encuentra la sesión tecnológica mediante patente del proceso que se calcula en función de las ventas.

| Planta 1 <sup>ª</sup> Etapa |                 |
|-----------------------------|-----------------|
| Coste cesión tecnológica    | 8 % de ingresos |
| <b>Seguros</b>              | 33.333 €        |
|                             |                 |
| Planta 2 <sup>ª</sup> Etapa |                 |

**Tabla 6. Costes indirectos de producción.** 

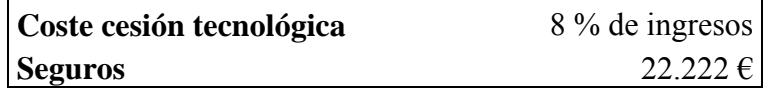

En las tablas 7, 8, 9 y 10 que se presenta a continuación, se reflejan las inversiones estimadas en cada uno de las 4 unidades productivas del proyecto como son: Almacén, Planta piloto, planta 1 y planta 2.

**Inversiones en Activo Fijo (IVA Incluido)** 

| <b>Almacenamiento</b>         |         |                |        |  |  |  |  |  |
|-------------------------------|---------|----------------|--------|--|--|--|--|--|
| Descripción                   | $E/m^2$ | m <sup>2</sup> | €      |  |  |  |  |  |
| Obra Civil I <sup>1</sup> año | 13      | 2.233          | 29.778 |  |  |  |  |  |
| Obra Civil II $2^{\circ}$ año | 13      | 2.233          | 29.778 |  |  |  |  |  |
| Obra Civil III $3^\circ$ año  | 13      | 2 200          | 29.333 |  |  |  |  |  |
| Total                         |         |                | 88.889 |  |  |  |  |  |

**Tabla 7. Inversiones del almacén.** 

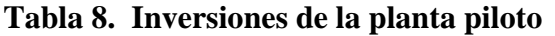

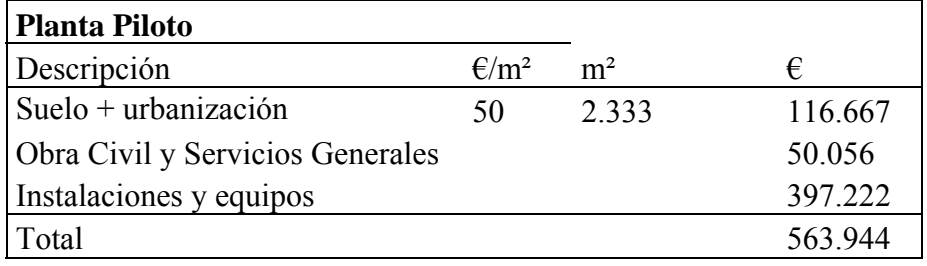

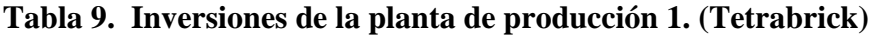

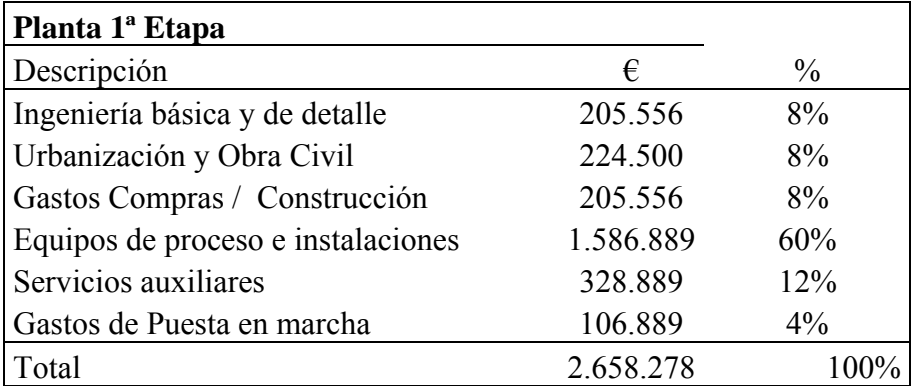

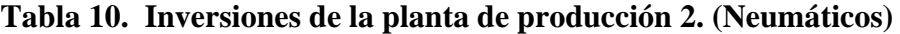

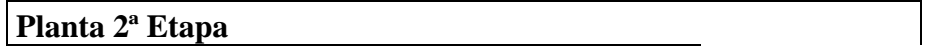

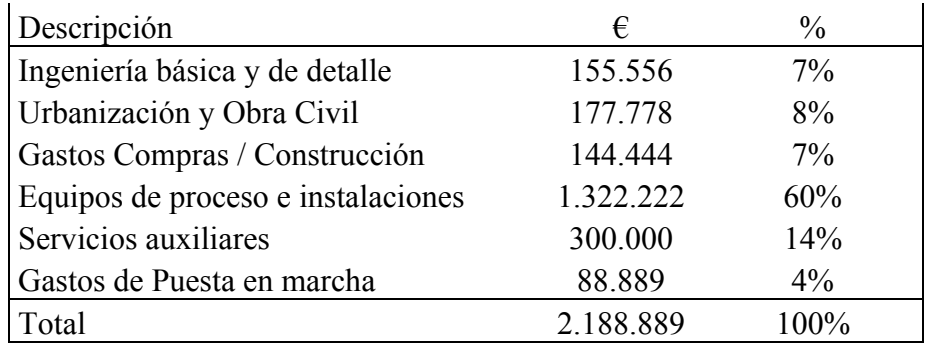

#### **1.2.2 Otros supuestos.**

 $\overline{a}$ 

La empresa interesada en el proyecto estima los siguientes supuestos adicionales:

- El proyecto se desarrollará en un periodo de tiempo de 25 años.
- Se estima que el valor residual al final del proyecto<sup>16</sup> es cero.
- Se asume que el proyecto se inicia como empresa nueva, por tal motivo deben tenerse en cuenta los posibles créditos fiscales por perdidas que puedan presentarse.
- La tasa impositiva es del 35%.

# **2. METODOLOGÍAS DE VALORACIÓN**

El método de valoración a utilizar será el de flujos de caja libre, pues tal como afirma Mascareñas (2005) "es la técnica de valoración mas importante (y más utilizada actualmente)"17. Sólo que la variable más sensible a cambios en el tiempo (dinámica) esta dada por los ingresos del proyecto y es aquí donde se introduce el concepto de "simulación", de tal forma que la valoración consistirá en generar múltiples escenarios de flujos de caja a partir de igual numero de sendas de precios de los productos del proyecto (Energía Eléctrica, CO2, Aluminio, Negro de Humo). Tal como Suárez  $(2005)^{18}$  define, "Simular significa reproducir situaciones reales mediante fenómenos parecidos pero artificiales"

<sup>&</sup>lt;sup>16</sup> Se Asume que el costo de desmontar las plantas, seria igual al ingreso generado por la recuperación de materiales de las mismas.

<sup>&</sup>lt;sup>17</sup> Mascareñas, Juan (2005): Fusiones y Adquisiciones de Empresas McGraw Hill. Madrid. Pág. 287

<sup>18</sup> Suárez Suárez, Andrés S. (2005): Decisiones Óptimas de Inversión y Financiación en la Empresa. Pirámide. Madrid. Pág. 165

### **2.1 Flujo de caja libre**

Los principales componentes del Flujo de Caja libre (FCL), según Mascareñas (2005), son:

#### Ingresos operativos

- Costes operativos
- = Beneficios antes de Intereses e Impuestos (BAIT)
- Impuesto sobre BAIT
- = Beneficios antes de Intereses después de Impuestos (BAIDT)
- + Amortizaciones
- = **Flujo de Caja Bruto (FCB)**

La inversión bruta se calcula de la siguiente forma:

Aumento del capital circulante

- + Inversión en activo fijo
- + Inversión neta en otros activos
- = **Inversión Bruta (IB)**

El FCL = Flujo de Caja Bruto (FCB) - Inversión Bruta (IB)

# **2.2. Modelos de simulación**

Al revisar las hipótesis suministradas por la empresa interesada en el proyecto de inversión, se puede extraer que los ingresos presentan incertidumbre, dado que provienen de comodities que en sus respectivos mercados se negocian continuamente de acuerdo al juego de la oferta y la demanda, lo que hace prever que sus precios cambien constantemente, en particular la energía eléctrica, el aluminio y el negro de humo. A continuación se presentarán algunos modelos matemáticos, de los muchos que existen, que pueden servir como motores de precios, con los cuales es posible

generar múltiples escenarios de simulación. En el capitulo 3, una vez estudiado los tres modelos y analizados según la literatura y conveniencia, se definirá cual o cuales de ellos son los más adecuados para la valoración del proyecto en cuestión.

#### **2.2.1 Modelo de Simulación Geométrico Browniano Ordinario**

El motor generador de precios estaría dado por la ecuación:

$$
P_{t} = P_{t-1} * (1 + R_{free} + \sigma^* N(0,1))
$$
 (1)<sup>19</sup>

Donde:

*P<sub>t−1</sub>* Es el precio del periodo inmediatamente anterior a que se desea estimar.

*Rfree* Es la tasa libre de riesgo, que se puede tomar la deuda pública a 10 años. En un entorno neutral a riesgo, se asume que los activos rinden el rendimiento libre de riesgo.

 $\sigma$  Desviación típica de los precios.

 $N(0,1)$  Distribución Normal  $(0,1)$ <sup>20</sup>

Este modelo tiene el inconveniente que al simularlo, puede llegar a generar precios extremos, ya sean muy altos ó muy bajos, e incluso negativos, lo cual en la mayoría de las veces es incongruente con la realidad. Sin embargo, una solución a este problema seria la de contar con información adicional<sup>21</sup> en el sentido de saber cuales serian los precios máximos y mínimos, acotando así los escenarios entre una banda de precios.

<sup>19</sup> 19 Lamothe, Prosper (abril 2008): "Modelos de valoración por montecarlo-UAM". http://www.univerano.ua.es/es/cursosprevios/cursos2004/opciones/materiales/lamothe/lamothe5.ppt#3 78,1,%20MODELOS%20DE%20VALORACIÓN%20POR%20MONTECARLO.

<sup>20</sup> En Excel, esta distribución se puede generar mediante la función "DISTR.NORM.ESTAND.INV (ALEATORIO())".

<sup>&</sup>lt;sup>21</sup> Generalmente se acude a expertos del mercado del producto que se desea simular.

Un ventaja del modelo es su sencillez, ya que los únicos parámetros que se requieren son la volatilidad de los precios y la rentabilidad libre de riesgo a largo plazo (se asume la deuda publica a 10 años) la cual es publicada por el respectivo banco central.

# **2.2.2 Modelo de Simulación Geométrico Browniano**

La Ecuación que genera precios de productos mediante el modelo Geométrico Browniano [MGB], esta dada por:

$$
P_{t} = P_{t-1} \exp \left\{ (R_{free} - \delta - 0.5\sigma^2) \Delta t + N(0,1) \sqrt{\Delta t} \right\}^{22}
$$
 (2)

Donde:

 $\overline{a}$ 

*P<sub>t−1</sub>* Es el precio del periodo inmediatamente anterior a que se desea estimar.

*Rfree* Es la tasa libre de riesgo, que se puede tomar la deuda pública a 10 años.

 $\delta$  Promedio de los rendimientos del activo<sup>23</sup>.

 $\sigma^2$  Varianza de los rendimientos del activo.

Δ*t* Periodo para en cual se generan los precios: mensual, semestral, anual.

*N*(0,1) Distribución Normal (0,1).

Este modelo resuelve el problema del anterior modelo, en cuanto a que los precios a generar sean negativos, ya que usa la función exponencial y por tal razón solo genera datos mayores a cero. Sin embargo el modelo geométrico browniano puede producir valores muy por encima o por abajo de las expectativas que se tengan de los precios. Igual que en el caso anterior, la forma de resolver el inconveniente sería establecer un rango de variación (dados por expertos del sector), en cuanto a los valores máximos y mínimos que pueden tomar los precios.

<sup>22</sup> AVINASH K., Ditix PINDYCK, Robert S. (1994): Investment Under Uncertainty, *Princeton University Press.* Princeton. Pagina 71-72.

<sup>&</sup>lt;sup>23</sup> Los rendimientos se estiman con la ecuación  $Ln[P(t)/P(p-1)]$ .

#### **2.2.3 Modelo Simulación con Reversión a la Media24**

Este modelo además de no generar precios negativos, tiene la particularidad de producir datos que aunque varían, revierten a la media de los precios a largo plazo, es decir que los precios oscilan alrededor del precio medio del producto a largo plazo. Según Dixit y Pindyck (1994), en el caso de la simulación de los precios de commodities, este modelo es el más adecuado dado que normalmente los precios de las materias primas presentan reversión a la media de los precios a largo plazo, como consecuencia de su convergencia hacia los costos de producción del producto en cuestión.

El modelo se describe mediante la siguiente ecuación<sup>25</sup>:

$$
P_{(t)} = \exp\left\{\begin{bmatrix} X_{(t-1)} \exp[-\eta \Delta t] + \left[\ln(\bar{P})(1 - \exp[-\eta \Delta t])\right] \\ + \sigma \sqrt{\frac{1 - \exp[-2\eta \Delta t]}{2\eta}} N(0,1) - \left[(1 - \exp[-2\eta t]) \frac{\sigma^2}{4\eta}\right] \end{bmatrix}\right\}
$$
(3)

Donde:

 $\overline{a}$ 

 $P$ <sub>(*t*−1)</sub> Es el precio del periodo inmediatamente anterior a que se desea estimar.

 $\eta$  Es la velocidad de reversión a la media de los precios.

Δ*t* Es el Periodo para en cual se generan los precios: Mensual, semestral, anual.

<sup>&</sup>lt;sup>24</sup> De este modelo existen dos versiones: "Simulación de procesos reales" y "Simulación de riesgo neutral". El usado en este documento es el primero, ya que en el se prescinde de la estimación de la tasa de mercado de cada commoditie, lo cual puede acarrear ciertas dificultades por la limitación del acceso a la información. El cambio de una versión a la otra es reemplazar  $ln(\bar{P})$  (procesos reales), por  $[\ln(\bar{P}) - (\mu - R$ frre)/ $\eta]$  (riesgo neutral).  $\mu$  Es la tasa de rendimiento del mercado.

<sup>25</sup> Guitarra, Marco Antonio (Abril 2008): "Real options in petroleum". (Universidad Católica

Pontificia de Río de Janeiro- Brasil). http://www.puc-rio.br/marco.ind/.

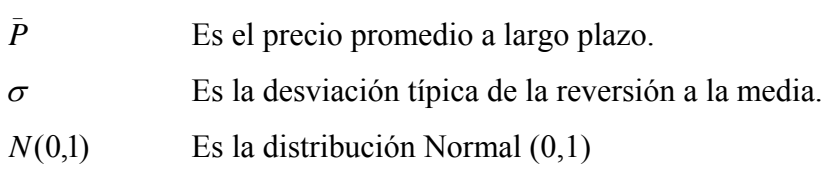

Los tres primeros términos del exponente de la ecuación (3), se conoce como  $X_{(t)}$ (ver Dixit y Pindyck, 1994, capitulo 3).

A continuación se describe la estimación de los parámetros eta  $(\eta)$ ,  $\bar{P}$  y  $\sigma$ 

Para la estimación de los parámetros se debe realizar la regresión lineal donde el eje de las abscisas "ox" esta dada por Ln [ *Pt*<sup>−</sup><sup>1</sup> ], y el eje de las ordenadas "0y" esta dado por Ln [ $P_t$ / $P_{t-1}$ ]. De esta regresión lineal se generan los términos: "*a*" (corte con el eje "y") y *b* (pendiente de la regresión). Además se debe calcular la desviación típica de la regresión  $\sigma$ . Con estos datos se estiman los parámetros (Ditix and Pindyck) de la siguiente forma:

Estimación del precio medio a largo plazo \_ *P* :

$$
\bar{P} = -\frac{a}{b} \tag{4}
$$

Estimación de eta  $(\eta)$ :

$$
\eta = -Ln(1+b) \tag{5}
$$

Estimación de  $\sigma^{26}$ :

 $\overline{a}$ 

$$
\sigma = \sigma_{\varepsilon} * \sqrt{\frac{2 * Ln(1+b)}{(1+b)^2 - 1}} \tag{6}
$$

En Excel la  $\sigma_{\varepsilon}$  desviación típica del error, se puede estimar con la función "ERROR.TIPICO.XY(*coordenadas de la dos columnas de datos de la regresión*)".

<sup>&</sup>lt;sup>26</sup> Es importante aclarar que esta ecuación tiene un error tipográfico en el libro de Dixit y Pindyck, ya que en el texto le falta el número "2". Esta corrección la expone Guitarra, Marco Antonio (abril 2008- Universidad Católica Pontificia de Río de Janeiro- Brasil): "Real Options in Petroleum." http://www.puc-rio.br/marco.ind/, pagina 6

# **3. SIMULACIÓN, VALORACIÓN Y ANÁLISIS DE RESULTADOS**

El siguiente capítulo se estructura de tal forma que inicialmente se describe el modelo matemático utilizado como motor de precios y los parámetros del mismo para cada una de las commodities, para posteriormente presentar la simulación del proyecto de inversión en función de escenarios por cambios en los ingresos.

Tal como lo recomienda la bibliografía (Dixit y Pindyck, 1994), sobre la simulación de commodities, el modelo a usar para generar los precios de las 4 materias primas del proyecto será el de simulación con reversión a la media. Al revisar las hipótesis del capítulo 1, queda claro que la valoración será anual con una vida del proyecto de 25 años, al cabo de los cuales se estima que no existe valor de salvamento $^{27}$ .

#### **3.1 Generación precios de Energía Eléctrica**

En este apartado se definen los parámetros del modelo de reversión a la media, para la energía eléctrica, además de la simulación de precios de la misma.

#### **Estimación de parámetros para la Energía Eléctrica**

Del OMEL<sup>28</sup> se tomaron los precios promedios aritméticos anuales<sup>29</sup> de la energía eléctrica, en euros por Kwh. de los años 1998 a 2007. En la tabla 11 se presentan los datos con la respectiva regresión lineal.

| Tabla 11. Precios y regresión lineal de la Energía Eléctrica. |  |  |
|---------------------------------------------------------------|--|--|
| <b>Precios</b>                                                |  |  |

 $27$  Se toma este horizonte de tiempo de valoración, pues se asume que el periodo de vida útil de las instalaciones del proceso es de 25 años, al cabo de los cuales el coste de desmonte de la planta es igual al precio al que se puede vender la chatarra, por esto el valor de salvamento se asume cero.

<sup>28</sup> Operador del mercado Ibérico de Energía – polo Español, S.A. (Mayo 2008). Resultados del Mercado diario. http://www.omel.es/frames/es/resultados/resultados\_index.htm

<sup>&</sup>lt;sup>29</sup> Se prefirió tomar los precios anuales dado que la valoración será anual, y por tal motivo se evita la corrección de los parámetros (por ejemplo  $\sqrt{250}$  cuando los datos son diarios).

| Año   | Euro/kwh | $Ln[P(t-1)]$ | $Ln[P(t)/P(t-1)]$ |
|-------|----------|--------------|-------------------|
| 1.998 | 250,60   |              |                   |
| 1.999 | 259,40   | 5,52         | 0,03              |
| 2.000 | 305,70   | 5,56         | 0, 16             |
| 2.001 | 301,30   | 5,72         | $-0,01$           |
| 2.002 | 374,00   | 5,71         | 0,22              |
| 2.003 | 289,60   | 5,92         | $-0,26$           |
| 2.004 | 279,40   | 5,67         | $-0.04$           |
| 2.005 | 536,80   | 5,63         | 0,65              |
| 2.006 | 505,30   | 6,29         | $-0,06$           |
| 2.007 | 393,50   | 6,23         | $-0.25$           |

De la regresión lineal entre  $Ln[P(t-1)]$  y  $Ln[P(t)/P(t-1)]$  se generan los parámetros:

- En primera instancia la pendiente de la regresión  $b^{30} = -0.54$ , y la desviación típica de la regresión σe =  $0,24$
- A partir de los dos anteriores parámetros, se estima la velocidad de la reversión a la media mediante la ecuación ( 5), dando como resultado ŋ=0,79.
- Igualmente a partir de los parámetros de la regresión, se estima la desviación típica de la reversión, usando la ecuación (6), dando como resultado  $\sigma = 0.34$ .
- Dado que uno de los supuestos suministrados por el inversor interesado en el proyecto es el precio de la energía al que se prevé se venderá (ver tabla 1), se toma como precio a largo plazo  $\overline{P}$  esta hipótesis.  $\overline{P} = 0.033 \text{ E/Kwh.}$

#### **Simulación de precios**

 $\overline{a}$ 

En la Gráfico 2., se pueden apreciar 50 sendas de precios para la energía eléctrica a

### **Gráfico 2. Sendas de precios de la energía eléctrica**

 $30$  En Excel este parámetro se estima con la función "=PENDIENTE( $)$ "

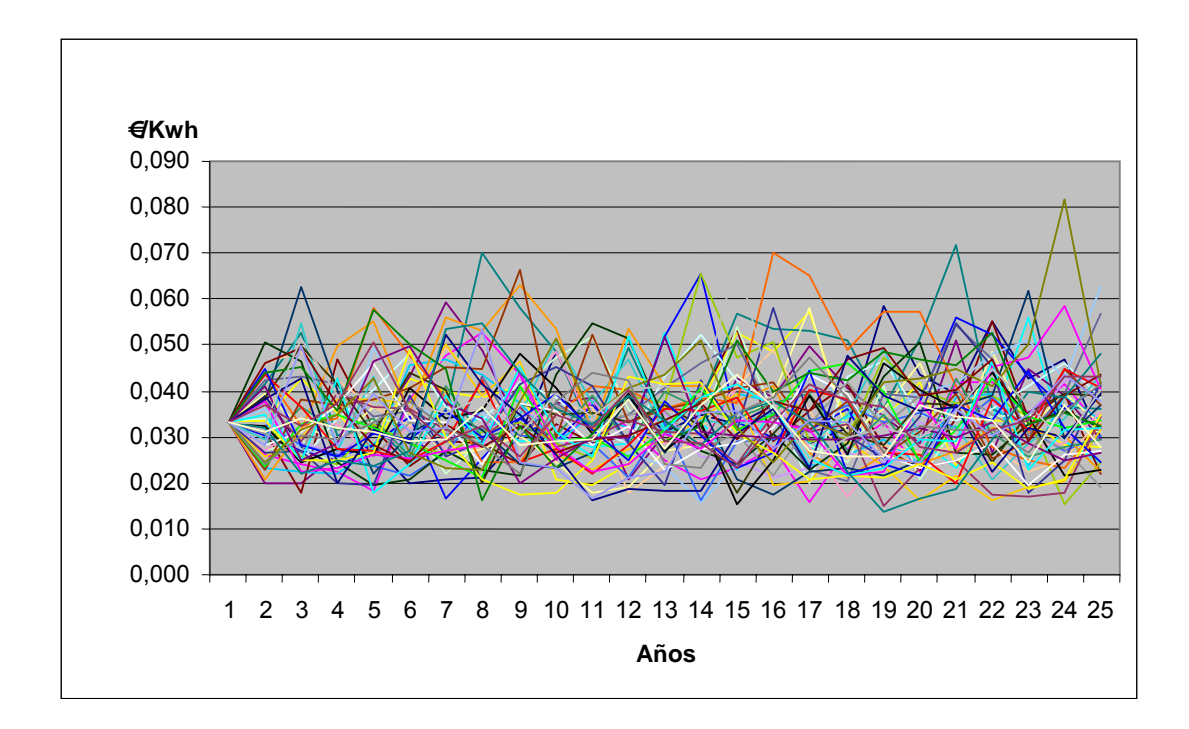

usando la ecuación (3), y los parámetros estimados en el ítems anterior. A partir de la serie de datos que genera el gráfico 2, se puede extraer que los precios simulados oscilan entre 0,025 €/Kwh. y 0,075 €/Kwh., con una media de largo plazo de 0,033 €/Kwh. (proporcionada por la empresa interesada en el proyecto). Es interesante notar que por ser la ŋ relativamente alta (0.7), las sendas de precios tienden a revertir rápidamente a la media a largo plazo (Dixit y Pindyck, 1994), pero debe tenerse en cuenta que la σ es alta (34%), y que por tal razón las sendas llegan a alcanzar valores de más del doble de su media a largo plazo.

### **3.2 Generación precios del CO2 Licuado**

En este apartado se definen los parámetros del modelo reversión a la media, para la CO2 licuado, además de la simulación de precios de la misma.

#### **Estimación de parámetros de CO2**

A partir de los precios anuales<sup>31</sup> del CO<sub>2</sub> licuado en los años 2005 a 2008 (Tabla 12), es posible estimar los parámetros de la reversión a la media como se describe a continuación.

|       |            | X            | Y                 |
|-------|------------|--------------|-------------------|
| Año   | $\Theta$ t | $Ln[P(t-1)]$ | $Ln[P(t)/P(t-1)]$ |
| 2.005 | 346,25     |              |                   |
| 2.006 | 371,67     | 5,85         | 0,07              |
| 2.007 | 421,42     | 5,92         | 0,13              |
| 2.008 | 461,86     | 6,04         |                   |

**Tabla 12. Precios y regresión lineal CO2** 

- A partir de los dos anteriores parámetros, se estima la velocidad de reversión a la media mediante la ecuación ( 5), dando como resultado  $\eta = 0.060^{32}$ .
- Igualmente a partir de los parámetros de la regresión, se estima la desviación típica de la reversión usando la ecuación (6) dando como resultado $\sigma = 3.69\%$ .
- Dado que uno de los supuestos suministrados por el inversor interesado en el proyecto es el precio del CO2, se toma como precio a largo plazo \_ *P* esta hipótesis.  $\bar{P}$  = 46,6  $\epsilon$ /T.

### **Simulación de precios**

En primera instancia la pendiente de la regresión  $b = 0.062$ , y la desviación típica de la regresión σe =  $3.81\%$ 

<sup>&</sup>lt;sup>31</sup> Los datos fueron suministrados por una empresa embotelladora de gaseosas. Se tomaron estos datos ya que en la búsqueda de dicha información se encontraron dificultades, principalmente por su  $\cosh$ . Dos posibles fuentes de los precios del  $CO<sub>2</sub>$  licuado son: \*http://www.sriconsulting.com/CEH/Private/Reports/743.2000/07/01/04/02/07010402.pdf#Content. Esta compañía de consultoría cobra 3.500 dólares por los precios del  $CO<sub>2</sub>$  licuado (ver anexo 1) \*http://www.marketresearch.com/product/display.asp?productid=455006&SID=37791665-

<sup>411707790-449482303.</sup> Esta empresa cobra 160 dólares para precios a Marzo de 2001. (ver anexo 2)

<sup>&</sup>lt;sup>32</sup> Este valor se modificó con el fin de lograr reflejar más fielmente el comportamiento de los precios históricos.

En la Gráfico 3., se puede apreciar 50 sendas de precios para CO2 a partir de la ecuación (3), y los parámetros estimados en ítems anteriores.

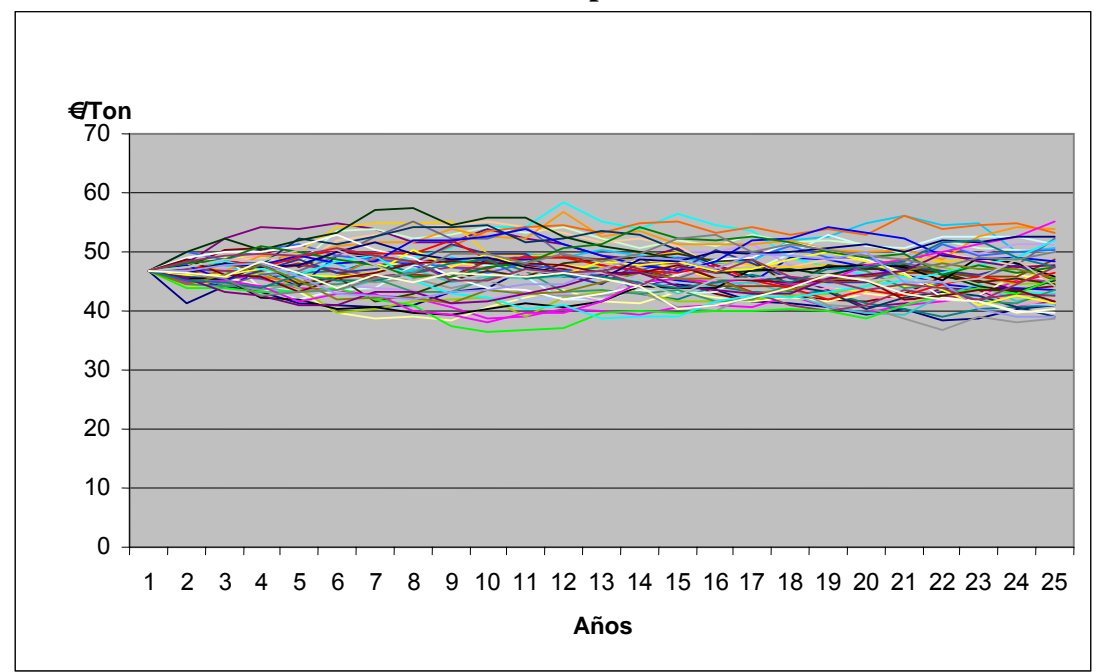

**Gráfico 3. Sendas de precios del CO2**

A partir de la serie de datos que genera el grafico 3, se observa que los precios oscilan entre 36,55 €/t y 58,42 €/t, con media a largo plazo de 46,6 €/t, lo que deja ver un rango de variabilidad bajo, generado por la baja desviación típica presentada por los precios históricos.

#### **3.3 Generación precios del aluminio**

En este item se definen los parámetros del modelo reversión a la media, para la aluminio, además de la simulación de precios del mismo.

#### **Estimación de parámetros del aluminio**

A partir de los precios anuales<sup>33</sup> del Aluminio en los años 1998 a 2007 (Tabla 13), es posible estimar los parámetros de la reversión a la media.

|      |            | $\mathbf{X}$ | Y                              |
|------|------------|--------------|--------------------------------|
| Año  | $\Theta$ T |              | $Ln[P(t-1)]$ $Ln[P(t)/P(t-1)]$ |
|      |            |              |                                |
| 1999 | 1276,03    |              |                                |
| 2000 | 1679,84    | 7,15         | 0,27                           |
| 2001 | 1615,39    | 7,43         | $-0,04$                        |
| 2002 | 1428,81    | 7,39         | $-0,12$                        |
| 2003 | 1266,65    | 7,26         | $-0,12$                        |
| 2004 | 1381,56    | 7,14         | 0,09                           |
| 2005 | 1527,63    | 7,23         | 0,10                           |
| 2006 | 2049,28    | 7,33         | 0,29                           |
| 2007 | 1926,22    | 7,63         | $-0,06$                        |

**Tabla 13. Precios y regresión lineal del Aluminio** 

De igual forma como se menciono en los casos anteriores, se calculan los siguientes parámetros:

- En primera instancia la pendiente de la regresión  $b = 0.08$ , y la desviación típica de la regresión,  $\sigma e = 0.15$
- A partir de los dos anteriores parámetros, se estima la velocidad de la reversión a la media mediante la ecuación ( 5), dando como resultado una  $n=0,71$ .
- Igualmente a partir de los parámetros de la regresión, se estima la desviación típica de la reversión, usando la ecuación (6), dando como resultado  $σ = 21,43%$
- Dado que uno de los supuestos suministrados por el inversor interesado en el proyecto es el precio del Aluminio, se toma como precio a largo plazo \_ *P* esta hipótesis.  $\bar{P}$  = 320 €/T.

 $33$ 33 Fuente: Fondo Monetario Internacional (abril 2008): "Base de datos estadísticas" http://www.imfstatistics.org/imf/. Además se usaron los tipos de cambio euro/dólar de la base de datos estadísticos del Banco Central Europeo.

#### **Simulación de precios**

En la Gráfico 4., se puede apreciar 50 sendas de precios para el Aluminio a partir de la ecuación (3), y los parámetros estimados en el ítems anterior.

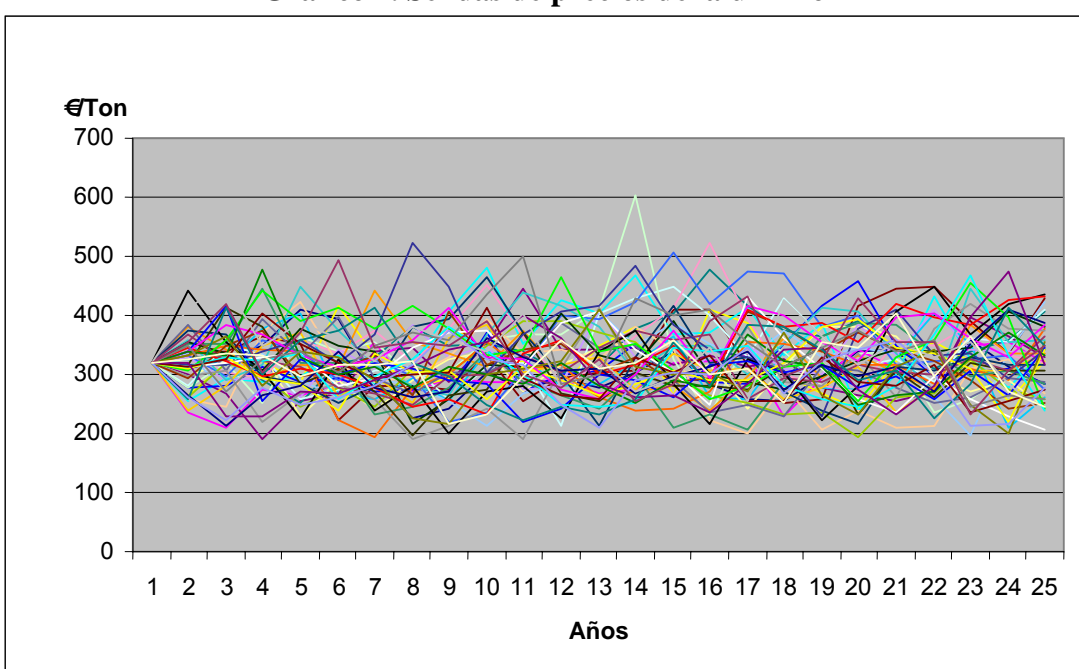

**Gráfico 4. Sendas de precios del aluminio**

De la serie de datos que genera el gráfico 4., se puede determinar un intervalo de variación de los precios entre 604,5 €/T y 190,3 €/T con media a largo plazo de 320 €/T. Se observa que las sendas siguen un compartimiento de rápida reversión a la media de 320 €/T, generado por la alta ŋ. La volatilidad del 21,43% genera precios que llegan ser dos veces el precio a largo plazo por arriba y precios mínimos del 60% del precio medio.

#### **3.4 Generación precios del negro de humo**

A continuación se calculan los parámetros del modelo reversión a la media, para el negro de humo, además de la simulación de precios del mismo.

#### **Estimación de parámetros del Negro de Humo**

Para generar los precios del negro de humo se usaron los precios del petróleo Brent<sup>34</sup> dada la correlación<sup>35</sup> entre los dos producto. En la tabla 14 se presentan los datos.

|      |          | X    | Y                              |
|------|----------|------|--------------------------------|
| Año  | €/barril |      | $Ln[P(t-1)]$ $Ln[P(t)/P(t-1)]$ |
|      |          |      |                                |
| 1999 | 16,61    |      |                                |
| 2000 | 30,65    | 2,81 | 0,61                           |
| 2001 | 27,26    | 3,42 | $-0,12$                        |
| 2002 | 26,44    | 3,31 | $-0,03$                        |
| 2003 | 25,51    | 3,27 | $-0,04$                        |
| 2004 | 30,79    | 3,24 | 0,19                           |
| 2005 | 43,75    | 3,43 | 0,35                           |
| 2006 | 52,08    | 3,78 | 0,17                           |
| 2007 | 53,06    | 3,95 | 0,02                           |

**Tabla 14. Precios y regresión lineal del petróleo (negro de humo)** 

De los datos de la tabla se calculan los siguientes parámetros:

- En primera instancia la pendiente de la regresión  $b = -0.11$ , y la desviación típica de la regresión σe = 22,52%
- A partir de los dos anteriores parámetros, se estima la velocidad de la reversión a la media mediante la ecuación (5) dando como resultado  $\eta = 0.44$
- A partir de los parámetros de la regresión, se estima la desviación típica de la reversión usando la ecuación (6) dando como resultado  $\sigma = 27,64\%$ .
- Dado que uno de los supuestos suministrados por el inversor interesado en el proyecto es el precio del negro de humo, se toma como precio a largo plazo

 $\overline{P}$  esta hipótesis.  $\overline{P}$  = 333 €/t.

#### **Simulación de precios**

 $34$ 34 Fondo Monetario Internacional (abril 2008): "Base de datos estadísticas" http://www.imfstatistics.org/imf/

<sup>35</sup> Esta observación esta dada por La Secretaria de Economía de México (abril 2008): "Guías Empresariales".http://www.pymes.gob.mx/guiasempresariales/guias.asp?s=14&guia=100&giro=10&i ns=276.

En la Gráfico 5., se puede apreciar 50 sendas de precios para el negro de humo a partir de la ecuación (3), y los parámetros estimados en el ítems anterior.

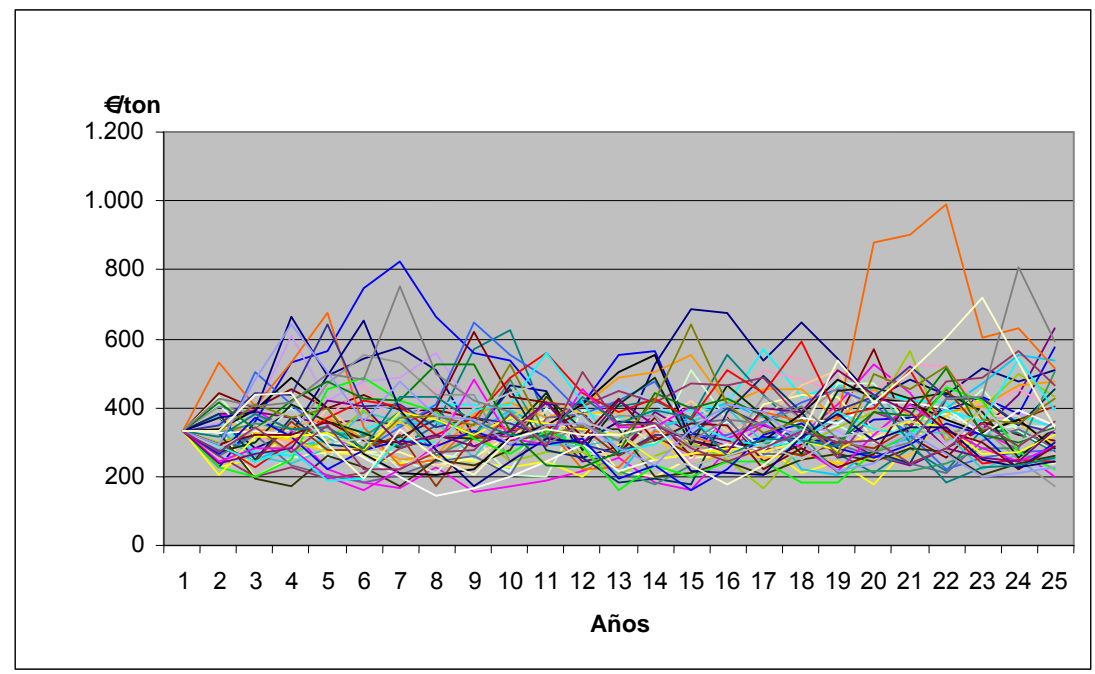

**Gráfico 5. Sendas de precios del negro de humo**

De la serie de datos que genera el grafico 5., se puede determinar que los precios oscilan entre 143,4 €/t y 991,9 €/t con media 333 €/t, lo que deja ver que este precio es bastante volátil debido principalmente a la desviación típica, además de contar con una relativa alta ŋ de 0,44, que genera una reversión rápida de los precios a la media. El movimiento simulado de los precios del negro de humo corresponde con los datos históricos, donde los precios alcanzados llegan a ser tres veces el precio medio a largo plazo y precios mínimos de menos de la mitad del precio medio.

#### **3.5 Flujos de caja libre del proyecto**

A los ingresos dinámicos generados en los item´s anteriores se le detraen los costes tanto de operación como de inversión respectivos (ver capítulo 1) con el fin de calcular los flujos de caja de cada uno de los 25 años del proyecto y estimar así los múltiples (3000) VAN de la simulación. Para la actualización de los Flujos de Caja libre a valor presente, se usa la Tasa libre de riesgo (deuda pública a largo plazo), que para el caso de España la tasa de interés es del 4,058%<sup>36</sup> anual.

Es importante precisar que los precios de las materias primas (MP), como son el tetrabrick y los neumáticos usados, no fueron proporcionados entre las hipótesis iniciales, por tal motivo se investigó esta cifra en las empresas recicladoras en Madrid. La empresas CARPA y PMC<sup>37</sup>, cotizaron la tonelada de materia prima a un promedio de 100 €/t. Al realizar simulaciones con este precio se encontró que el VAN promedio de 3,000 simulaciones arroja un valor negativo, por tal motivo se procedió a iterar las simulaciones con el objetivo de hallar un precio de la materia prima que generara un VAN cercano a cero, llegando a estimarse en 72 €/t con una P(van>0) del 50%. En la tabla 15 se presentan 12 Flujos de caja de las 3000 simulaciones que se realizaron para valorar, tomando como precio medio 72  $\epsilon/t$ .

<sup>&</sup>lt;sup>36</sup> Banco de España (Febrero 2008): "Información Estadísticas". http://www.bde.es/tipos/tipos.htm. Se tomo la deuda a 10 años, por no emisiones primarias a mayor plazo en febrero 2008.

<sup>37</sup> La empresa Cartón y Papel Reciclado CARPA y PMC cotizaron telefónicamente el precio mencionado, manifestando que dicho valor podría variar dependiendo de la oferta y de manda. Además manifestaron que para obtener series de precios históricos, se debía acudir a Ecoembes. Se solicito esta información a la empresa (Ecoembes), sin obtener respuesta.

|              |            |                                                      |         |                        |            |                                                    |            |            |              | <b>VAN</b>    |                |
|--------------|------------|------------------------------------------------------|---------|------------------------|------------|----------------------------------------------------|------------|------------|--------------|---------------|----------------|
| <b>FCL</b>   | <b>FCL</b> | <b>FCL</b>                                           | FCL     | FCL                    | <b>FCL</b> |                                                    | $\bf FCL$  | FCL        | FCL          | Promedio      | Prob>0         |
| $\bf{0}$     | Año 1      | Año $2$                                              | Año $3$ | Año $4$                | Año $5$    | $\ddot{\bullet}$ $\ddot{\bullet}$ $\ddot{\bullet}$ | Año $23$   | Año 24     | Año $25$     | 88.214        | 0,50           |
| $-6.198.460$ |            | 521.600 -14.162.500 23.487.708                       |         | $-3.100.302$           | 7.175.564  |                                                    | 402.820    | 1.302.808  | $-1.469.215$ | $-9.069.514$  | $\overline{0}$ |
| $-6.198.460$ |            | 521.600 -14.162.500 23.487.708 -3.871.085            |         |                        | 6.841.243  |                                                    | 1.409.021  | 797.198    | 2.398.686    | $-3.830.767$  | $\overline{0}$ |
| $-6.198.460$ |            | 521.600 -14.162.500 23.487.708 -1.584.201            |         |                        | 9.243.746  |                                                    | 702.661    | $-227.461$ | 453.386      | 3.129.375     |                |
| $-6.198.460$ |            | 521.600 -14.162.500 23.487.708 -3.701.162 6.502.463  |         |                        |            |                                                    | 1.812.704  | $-4.109$   | 1.171.398    | $-2.424.962$  | $\overline{0}$ |
| $-6.198.460$ |            | 521.600 -14.162.500 23.487.708 -5.173.988            |         |                        | 6.088.960  |                                                    | 2.365.379  | 1.286.745  | 1.479.163    | 964.209       |                |
| $-6.198.460$ |            | 521.600 -14.162.500 23.487.708 -4.090.189            |         |                        | 5.703.399  |                                                    | 1.510.121  | 1.889.144  | 3.392.443    | $-778.789$    | $\overline{0}$ |
| $-6.198.460$ |            | 521.600 -14.162.500 23.487.708 -4.779.487            |         |                        | 6.308.239  |                                                    | 885.978    | 525.925    | 1.068.306    | $-2.691.444$  | $\overline{0}$ |
| $-6.198.460$ |            | 521.600 -14.162.500 23.487.708 -1.673.294 12.198.958 |         |                        |            |                                                    | 3.542.992  | 3.745.816  | 733.300      | 17.768.137    |                |
| $-6.198.460$ |            | 521.600 -14.162.500 23.487.708 -3.533.271            |         |                        | 5.753.247  |                                                    | $-473.068$ | $-23.627$  | $-342.461$   | $-13.490.720$ | $\overline{0}$ |
| $-6.198.460$ |            | 521.600 -14.162.500 23.487.708 -5.587.193            |         |                        | 5.930.818  |                                                    | 890.262    | 2.603.881  | 2.775.071    | $-4.556.704$  | $\overline{0}$ |
| $-6.198.460$ |            | 521.600 -14.162.500 23.487.708 -5.264.163 6.399.803  |         |                        |            |                                                    | 1.260.168  | 1.720.797  | 3.679.737    | 30.429        |                |
| $-6.198.460$ |            | 521.600 -14.162.500 23.487.708                       |         | $-3.188.325$ 7.587.372 |            |                                                    | 4.524.538  | 3.813.058  | 771.224      | 9.798.831     |                |

**Tabla 15. Simulaciones de Flujos de Caja Libre** 

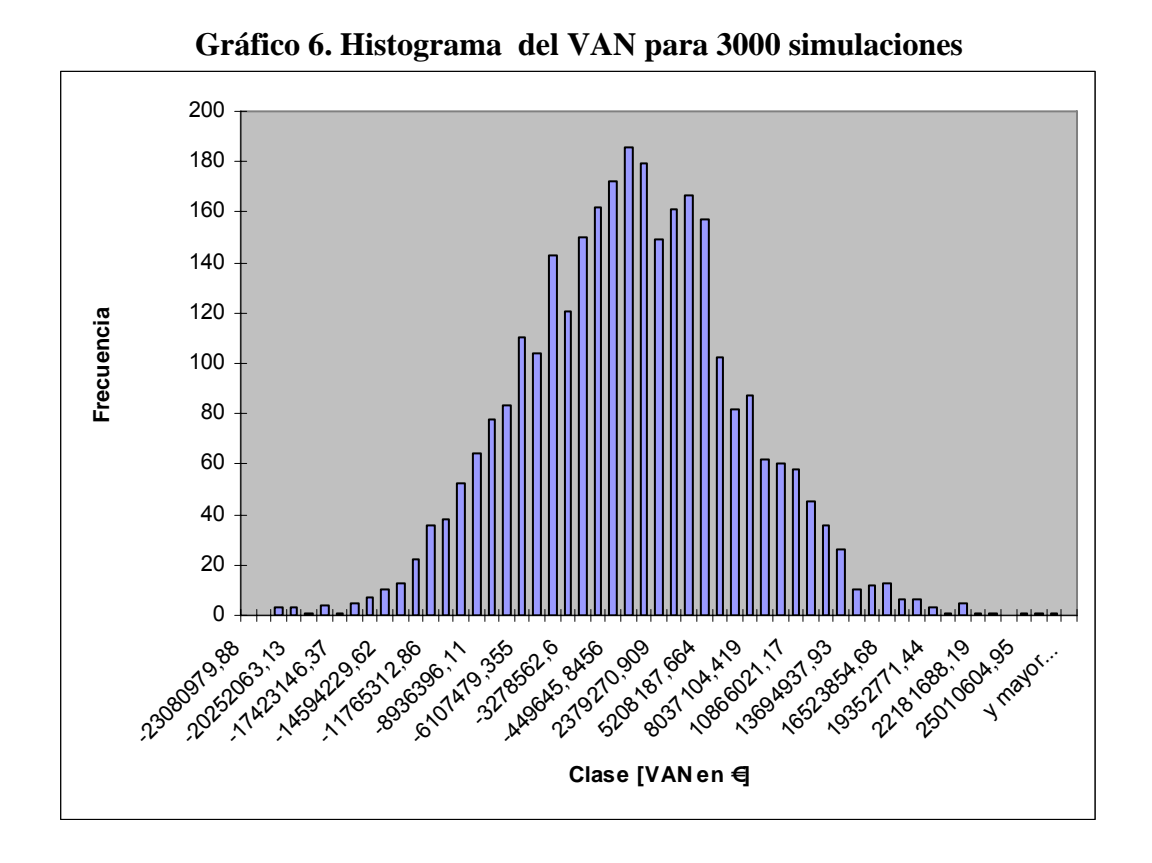

En el grafico 6., se observa el histograma de las 3000 simulaciones de los VAN del proyecto, tomando como precio de la materia prima de 72 €/t. La media de los VAN se sitúa próximo a cero y se obtiene una P(van>0) del 50%. Esta probabilidad del 50% lleva a pensar que es riesgoso para la viabilidad económica del proyecto negociar la materia prima a 72 €/t, por tal razón a continuación se realiza un análisis de sensibilidad de esta variable del proyecto (ceteris paribus).

#### **3.6 Análisis de los precios de la Materia Prima**

Teniendo en cuenta: que el coste de la materia prima es significativo (30% del costos totales de explotación) del proyecto; que según información suministrada por la empresa CARPA, manifiesta que el precio de la materia prima presenta volatilidad en función de la oferta-demanda, y además la baja probabilidad de VAN>0, calculada anteriormente, Se precedió a realizar simulaciones<sup>38</sup> para 10 precios.

<sup>38</sup> 38 El VAN promedio se obtiene a partir de 3000 simulaciones. Tres veces para cada uno de los precios de la materia prima como se destaca en la tabla 16.

| $E$ Tn | VAN           | P(van) > 0 |
|--------|---------------|------------|
| 56     | 7.590.032     | 89%        |
| 56     | 7.591.777     | 88%        |
| 56     | 7.668.167     | 88%        |
| 60     | 5.777.174     | 82%        |
| 60     | 6.092.288     | 83%        |
| 60     | 5.831.973     | 82%        |
| 64     | 4.050.822     | 73%        |
| 64     | 4.044.595     | 74%        |
| 64     | 4.039.848     | 73%        |
| 68     | 2.233.309     | 63%        |
| 68     | 2.095.585     | 62%        |
| 68     | 2.061.009     | 61%        |
| 72     | 203.420       | 50%        |
| 72     | 88.214        | 50%        |
| 72     | 176.514       | 50%        |
| 76     | $-1.522.262$  | 40%        |
| 76     | $-1.634.614$  | 41%        |
| 76     | $-1.640.356$  | 39%        |
| 80     | $-3.795.614$  | 28%        |
| 80     | $-3.682.443$  | 30%        |
| 80     | $-3.625.123$  | 28%        |
| 84     | $-5.827.481$  | 20%        |
| 84     | $-5.670.192$  | 20%        |
| 84     | $-5.784.682$  | 20%        |
| 88     | $-7.710.389$  | 13%        |
| 88     | $-7.712.333$  | 13%        |
| 88     | -7.645.464    | 13%        |
| 92     | $-9.673.784$  | 8%         |
| 92     | $-9.789.733$  | 8%         |
| 92     | $-9.750.922$  | 8%         |
| 96     | $-11.712.002$ | 5%         |
| 96     | $-11.703.270$ | 5%         |
| 96     | $-11.679.073$ | 5%         |
| 100    | $-13.992.271$ | 3%         |
| 100    | -13.775.678   | 3%         |
| 100    | $-13.724.815$ | 3%         |

**Tabla 16. Simulaciones del VAN variando el precio de la Materia Prima.** 

La tabla 16, se genera modificando el precio de la materia prima desde 56 €/Tn hasta 100  $\epsilon$ /Tn (tres veces por precio) con incrementos de 4  $\epsilon$ /Tn, obteniendo de esta forma los VAN promedio y las probabilidades de VAN>0. Estos resultados se pueden apreciar en el gráfico 7, donde se realiza la regresión lineal entre el VAN promedio de 3000 simulaciones, ante cambios de precio de la materia prima.

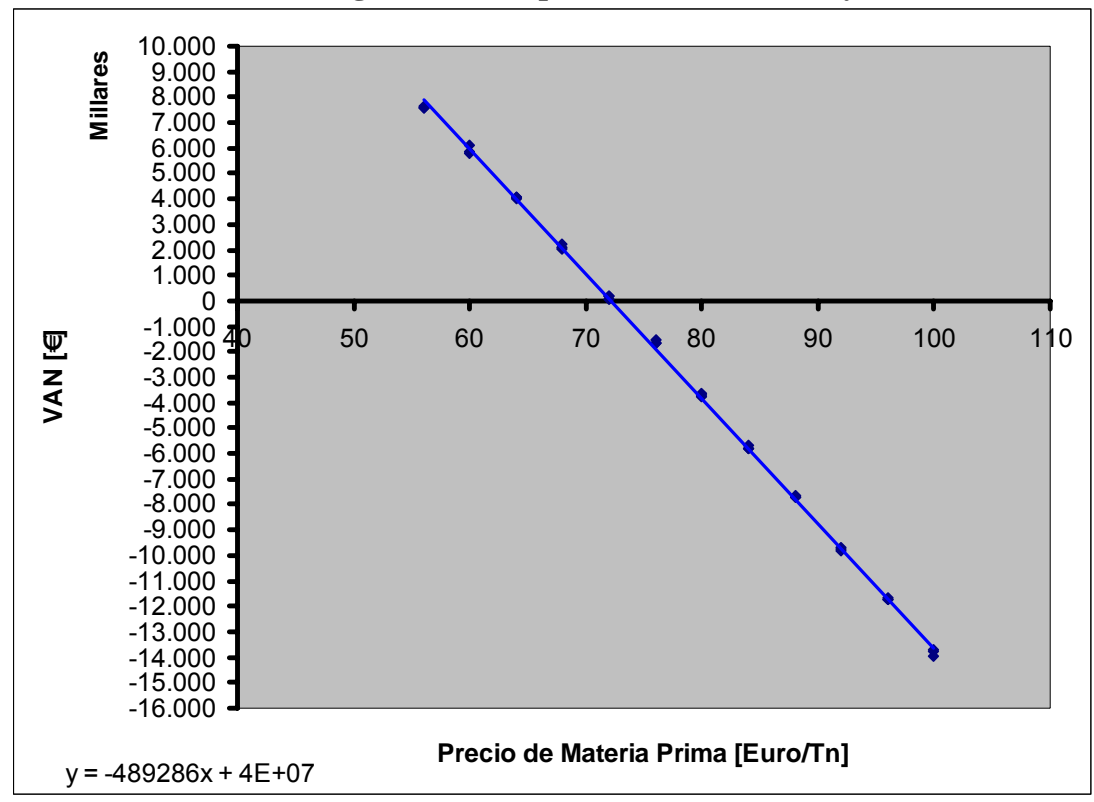

**Grafico 7. Regresión entre precio Materia Prima y VAN**

Del la tabla 16 y el grafico 7 se deduce que el precio de la materia prima que hace que el VAN promedio sea cercano a cero es 72 €/t con una probabilidad del 50%, además para precios superiores a esta cifra, el proyecto no es factible generando VAN´s Negativos y viceversa. Este análisis de sensibilidad 39 es importante tenerlo en cuenta a la hora de negociar las compras de materia prima durante la vida del proyecto.

<sup>&</sup>lt;sup>39</sup> Brealey, Richard y Myers, Stewart (2006): Principios de Finanzas Corporativas. McGraw Hill. Madrid. Pags.: capitulo 10.

#### **4. OBSERVACIONES Y CONCLUSIONES**

- El proyecto de inversión analizado no es factible económicamente para precios promedios de materias primas (tetrabricks y neumáticos usados) de 100 €/t. Sin embargo, partiendo de la hipótesis de que este precio es negociable, ya que el volumen de materia prima es considerable, se realizó un análisis de sensibilidad al proyecto en función del precio de la materia prima, determinando así que para valores inferiores a los 72 €/Tn el VAN es positivo haciendo viable el proyecto.
- Con el fin de evaluar cualitativamente el proyecto a partir de información recogida durante la valoración, a continuación se presenta algunas observaciones y recomendaciones al respecto
	- 1. Se puede prever problemas en la producción causados por la curva de aprendizaje del proceso, principalmente en los primeros años de generación de ingresos. Esta debilidad se puede minimizar controlando la calidad del montaje de las plantas durante los tres primeros años del proyecto.
	- *2.* En España existe la organización Ecoembalajes España S.A. (Ecoembes), que agrupa a la gran mayoría de recicladores de tetrabricks del país, con la cual se podría contar como aliada (incluso como socio) para el aprovisionamiento de esta materia prima que significa el 70% del total.
	- 3. De continuar o mantener la tendencia alcista de las comodities de los

últimos meses, se podría espera que los precios a largo plazo  $\lceil \overline{P} \rceil$ usados en la valoración se pudieran ajustar al alza<sup>40</sup>, mejorando la viabilidad del proyecto.

4. Dada la tendencia mundial a incentivar la producción limpia, se podría esperar que a futuro el provecto obtenga mayores subvenciones<sup>41</sup> del estado.

<sup>40</sup> A partir de opiniones de expertos en el tema.

 $41$  Entre los supuestos del proyecto suministrados por la empresa, se contempla solo un 7,5% de los ingresos por derechos de emisión.

5. A inicios del 2007, el gobierno Español reglamentó<sup>42</sup> como requisito para la producción de asfaltos para vías publicas, el uso de neumáticos usados como una medida para contrarrestar la alta estabilidad y cantidad del residuo. La medida a futuro podría generar mayor demanda de neumáticos usados y por tal razón prever un aumento de su precio, haciendo menos viable el proyecto en cuestión.

 $42$  Fuente: Diario El país (Madrid - 02/05/2007).

# **BIBLIOGRAFÍA**

- AVINASH K., Ditix PINDYCK, Robert S. (1994): Investment under Uncertainty, Princeton University Press*.* Princeton. Capítulo 3 y 5.
- BANCO CENTRAL EUROPEO (abril 2008): "Statistical Data Warehouse". http://sdw.ecb.int/browseSelection.do?DATASET=0&FREQ=A&CURREN CY=USD&node=2018794&SERIES\_KEY=120.EXR.A.USD.EUR.SP00.A
- BANCO DE ESPAÑA (febrero 2008): "Información Estadísticas". http://www.bde.es/tipos/tipos.htm
- BREALEY, RICHARD Y MYERS, STEWART (2006): Principios de Finanzas Corporativas. McGraw Hill. Madrid. Pags.: capitulo 10.
- CARTÓN Y PAPEL RECICLADO (abril 2008): "CARPA". http://www.carpasa.es/
- Diario El país (Madrid 2 mayo 2007): "Diario electrónico". http://www.elpais.com/articulo/sociedad/norma/legal/obligara/reciclar/neuma ticos/hacer/carreteras/elpepusoc/20070502elpepisoc\_1/Tes
- EMPRESA DE CONSULTARÍA UNA DIVISIÓN DE ACCESS INTELLIGENCE, LLC (abril 2008): "SRI Consulting". http://www.sriconsulting.com/CEH/Private/Reports/743.2000/07/01/04/02/07 010402.pdf#Content
- EMPRESA DE INVESTIGACIÓN DE MERCADOS (abril 2008): "Market Research".http://www.marketresearch.com/product/display.asp?productid=45 5006&SID=37791665-411707790-449482303
- ECOEMBALAJES ESPAÑA S.A. (abril 2008): "ECOEMBES"**.** http://www.ecoembes.com/es/sobre/Paginas/inicio.aspx
- FONDO MONETARIO INTERNACIONAL (abril 2008). "Base de datos estadísticas" http://www.imfstatistics.org/imf/
- GUITARRA, MARCO ANTONIO (Universidad Católica Pontificia de Río de Janeiro- Brasil), "Real Options in petroleum". http://www.pucrio.br/marco.ind/
- LAMOTHE, PROSPER: "Modelos de Valoración por montearlo-UAM" http://www.univerano.ua.es/es/cursosprevios/cursos2004/opciones/materiales /lamothe/lamothe5.ppt#378,1, MODELOS DE VALORACIÓN POR MONTECARLO.
- MASCAREÑAS, JUAN (2005): Fusiones y Adquisiciones de Empresas. McGraw Hill. Madrid. Pág. 287.
- OPERADOR DEL MERCADO IBÉRICO ENERGÍA POLO ESPAÑOL, S.A. (mayo 2008): "Resultados del mercado – Mercado diario". http://www.omel.es/frames/es/resultados/resultados\_index.htm

#### **ANEXOS**

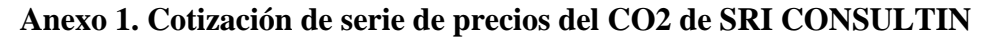

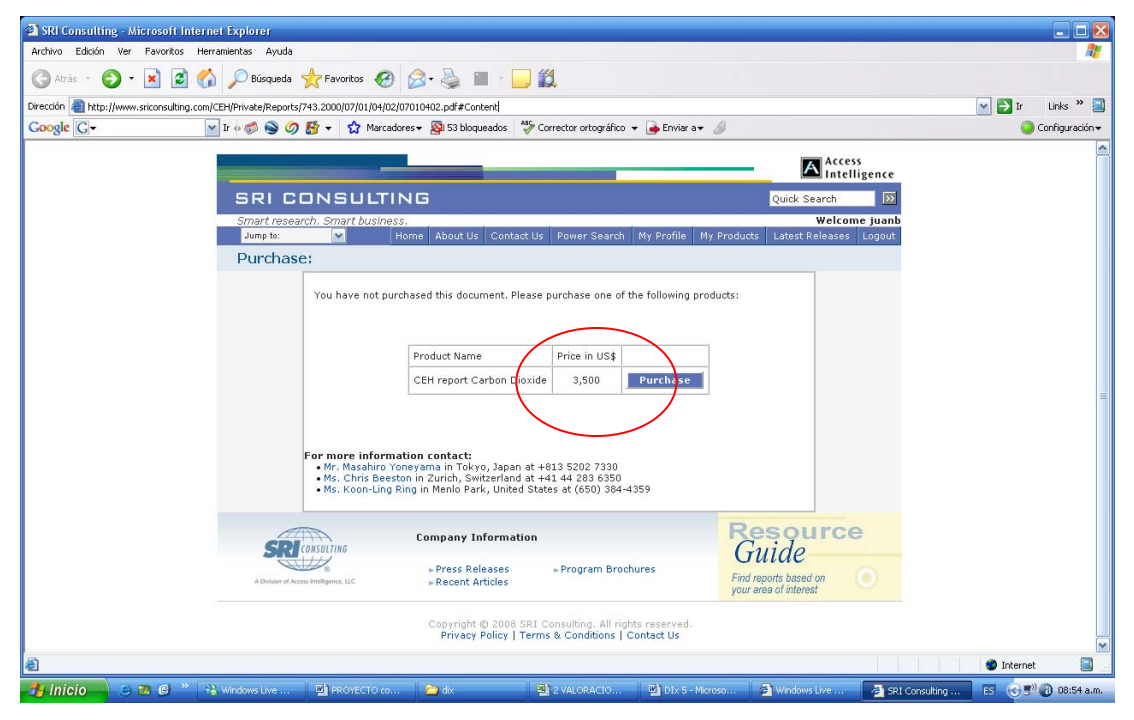

**Anexo 2. Cotización de serie de precios del CO2 de Market Research** 

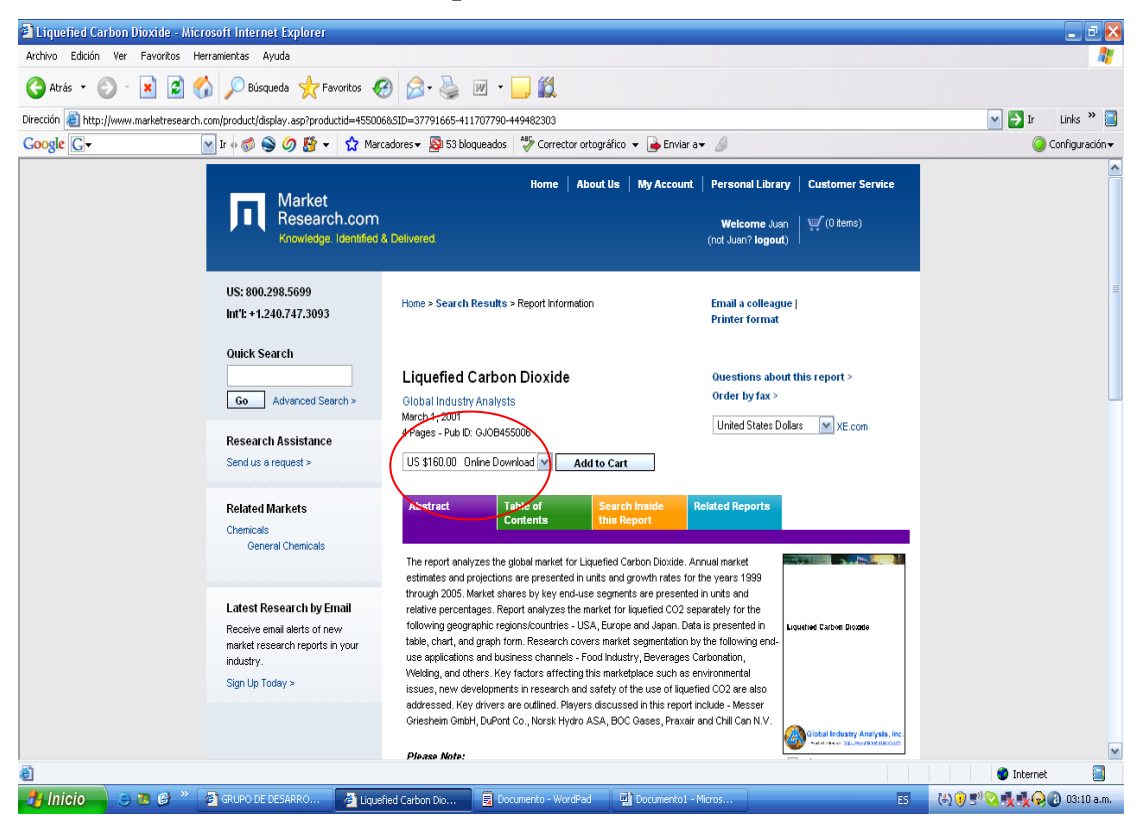

# **TABLA DE CONTENIDO**

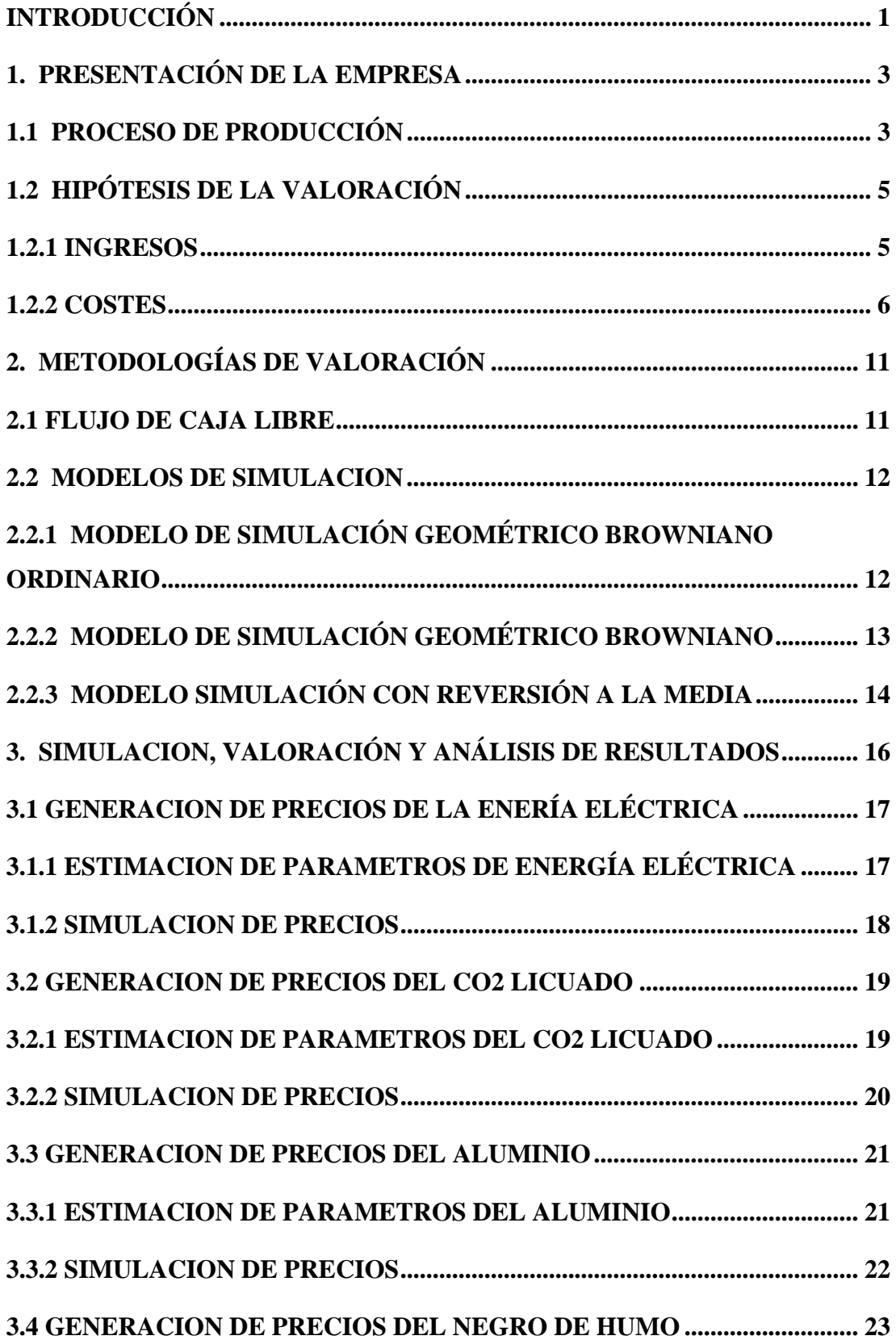

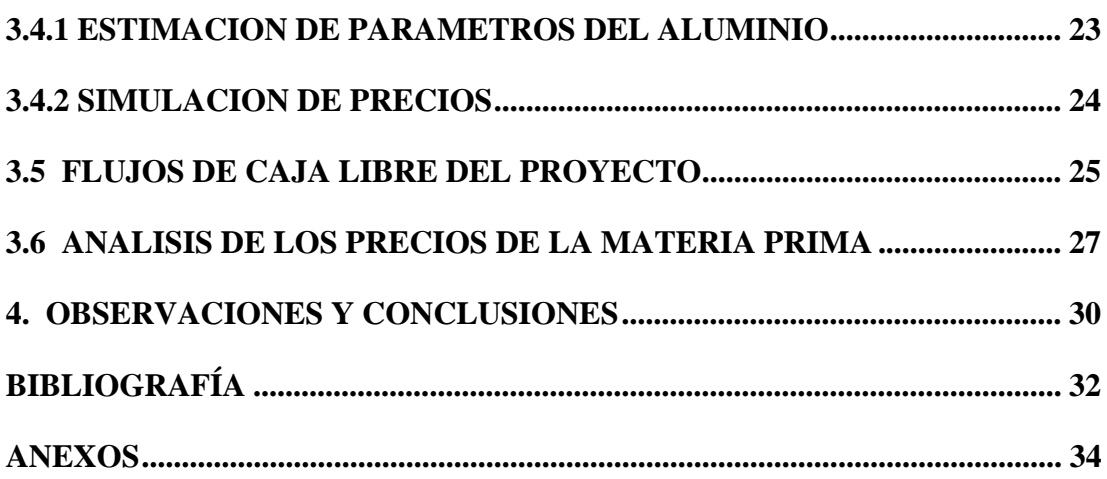

# **LISTA DE TABLAS**

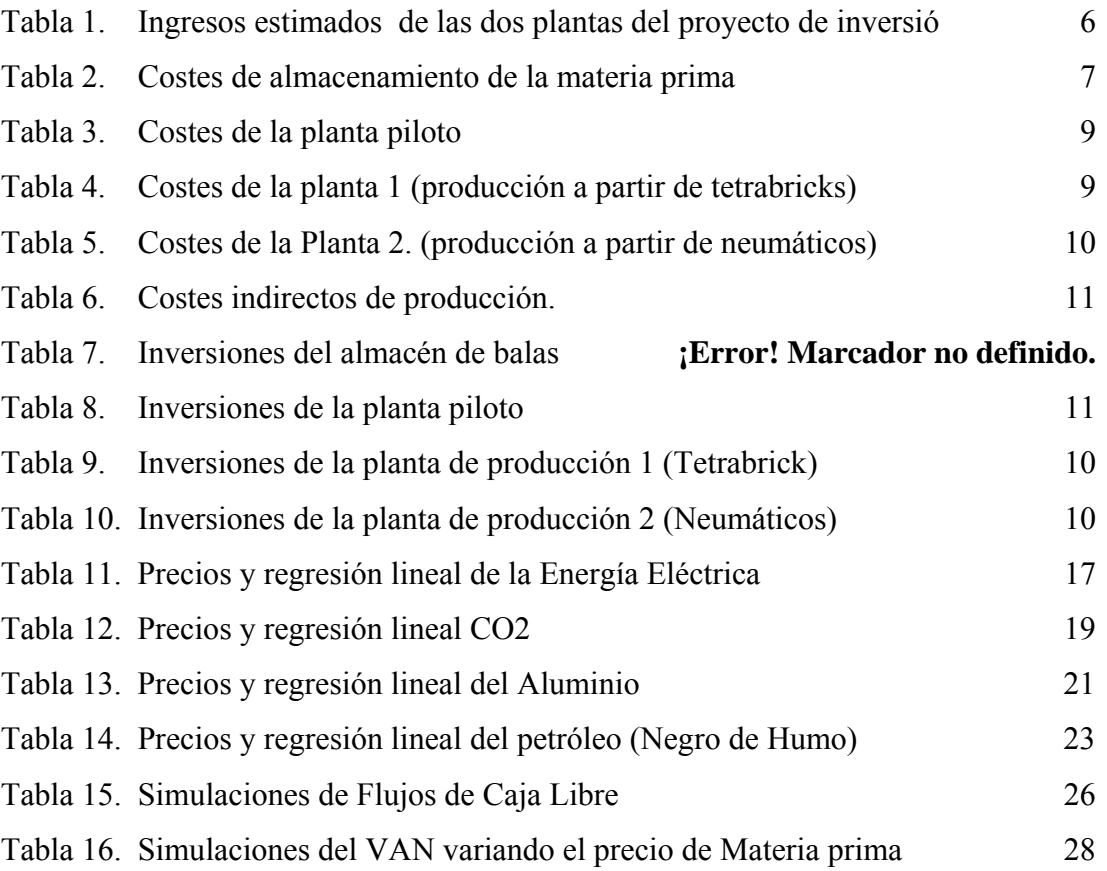

# **LISTA DE GRÁFICOS**

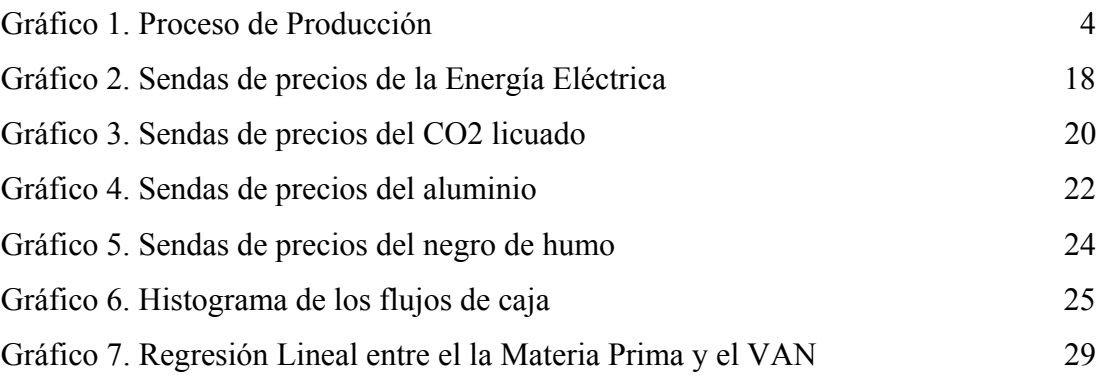